## Name:SHABIR AHMAD ID:15226 COURSE:BS.SE TEACHER:FAZAL MALIK

Q1: Using a do-while loop, write a program that will do banking transactions as per the figures below:

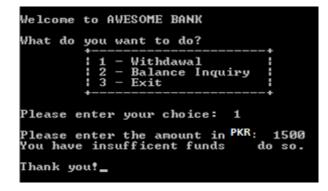

## Figure 1

Based on Figure 1, the program shows the options available at the ATM machine. If the user withdraws amount more than the available balance, an error message will be displayed and the program is terminated. Assume that the account has PKR 1000.00 starting balance.

| Welcome to AWESOME BANK                                   |
|-----------------------------------------------------------|
| What do you want to do?                                   |
| 1 - Withdawal<br>  2 - Balance Inquiry<br>  3 - Exit<br>+ |
| Please enter your choice: 1                               |
| Please enter the amount in PKR 500                        |
| Thank you for the transaction. Your balance is 500        |
| Do you want to exit transaction? (Y/N):                   |

Figure 2

Figure 2 show that the user is withdrawing some amount from the account. The program will display the balance left in the account. It will then ask the user whether he or she wants to proceed with another transaction.

| Welcome to AWESOME BANK                          |                 |
|--------------------------------------------------|-----------------|
| What do you want to do?                          |                 |
| 1 - Withdawal<br>2 - Balance Inquiry<br>3 - Exit |                 |
| Please enter your choice: 2                      |                 |
| The balance is 500                               |                 |
| Do you want to exit transaction?                 | <y n="">: _</y> |

Figure 3

Figure 3 show the balance inquiry option, which allows the user to check their balance in the account.

| Welcome to AWESOME BANK                                    |   |
|------------------------------------------------------------|---|
| What do you want to do?<br>++                              |   |
| 1 - Withdawal<br>  2 - Balance Inquiry<br>  3 - Exit<br>++ |   |
| Please enter your choice: 3                                |   |
| Are you sure want to exit? (Y/N):                          | У |
| Thank you!_                                                |   |

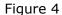

Figure 4 show when the user decides to exit the program. Note that to clear screen, you need to use system ("cls"); and include a header file stdlib.h

```
···· *********************·····
```

```
#include <iostream>
using namespace std;
int main()
{
    cout<<"\t\tWelcome To AWESOME BANK\n";</pre>
    cout << "What do you want to do\n";
    cout<<"\t1 - Withdrwal\n";</pre>
     cout<<"\t2 - Balance Inquiry\n";</pre>
      cout<<"\t3 - Exit\n";</pre>
      int number, amount, i=1;
      int totalamount, total=0;
        int x=1000,z;
      char y;
        cout<<"Please Enter your choice :";</pre>
        cin >>number;
       do{
            if(number==1) {
                 cout<<"Please Enter the amount in pkr :";</pre>
                 cin>>amount;
```

```
z=x-amount;
                 if (amount<1000) {
                     cout << "Thanks For your transaction. Your balance is
"<<z<<"\n";
                     cout << "Do you want to exit the transaction? (Y/N)";
                     cin>>y;
                     if(y=='y'){
                          cout<<"Thanks you";</pre>
                         return 0;
                     }
                     else if(y=='n'){
                         cout<<"Please Enter Your choice ";</pre>
                         return number;
                     }
                     else{
                         cout<<"Please write the correct word";</pre>
                         return 0;
                     }
                 }
                  cout<<"You have insufficant balance funds do so :Thanks</pre>
You\n";
            }
            else if(number==2) {
               cout<<"The balance is :"<<x;</pre>
               return 0;
            }
            else if(number==3) {
                 cout << "Are you Sure want to Exit? (Y/N):";
                 cin>>y;
                  if(y=='y'){
                         cout<<"Thanks you";</pre>
                         return 0;
                     }
                     else if(y=='n'){
                         cout<<"Please Enter Your choice ";</pre>
                         return number;
                     }
                     else{
                         cout<<"Please write the correct word";</pre>
                         return 0;
                     }
            }
            else{
                 cout<<"You Enter Wrong Number";</pre>
                 return 0;
            }
        }while(i++);
```

}

https://www.onlinegdb.com/online\_c++\_compiler